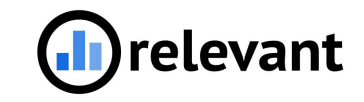

# Population Explorer & Risk Models

May 12, 2022

## Agenda

- Population Explorer
- **● Q+A**
- Risk Models
- **● Q+A**
- Break

# Population Explorer

## Population Explorer

 $\bullet$  Build up a list of patients with complex logic

*All patients who are high risk OR are diabetic AND have ASCVD AND are NOT on an antiplatelet AND have not been seen in the last year*

Close gaps in care

● Proactively bring in patients to provide preventative care

## Scenario 1

- Starting a new Diabetes Management Program
- Pull a list of all patients who are:
	- Diabetic
	- High risk in the CCI Risk Model
	- Have not been seen in the last year
- Surface the following information:
	- Name, MRN, DOB
	- Phone number
	- Primary care giver
	- Next appointment date
	- Next appointment provider

## Scenario 2

- Pull a list of patients who:
	- Diabetic
	- **AND** due for HbA1c lab **OR** haven't been seen in last year
	- **AND** are a high CCI risk level **OR** are African American OR Asian
	- **○ AND** do **NOT** have an upcoming appointment
- Surface their last Hemoglobin A1c test date and result if done

## Keep in mind:

● **Care Gaps**, **Populations**, and **Risk Models** in Relevant make this tool more valuable

- Think out of the box!
	- **Population**: Patients who are web-enabled
	- **Care Gap:** Surface immunizations that have been refused by patients

### Scenario 3

- Pull a list of patients who:
	- **○** are in Diabetes Management Program
	- Self-pay
	- $\circ$  Last A1c > 9
- Surface:
	- last Hemoglobin A1c test date and result if done
	- what their Portal status is
	- when they last used the portal
- Save and share the query

# Risk Models

#### Risk Models in Relevant

- Risk scoring functionality that enables stratification of patient population
- $\bullet$  Patients can be attributed with a risk score
- See what factors contributed to their risk score
- Group patients by "risk level" (customizable)
- Pull in risk score into custom reports, dashboards, Visit Planning, Population Explorer, and Quality Measures

#### Risk Models

- You can build two kinds of Risk Models:
	- Risk factor based
	- SQL based

#### Risk Models

- You can build two kinds of Risk Models:
	- **○ Risk factor based**
		- relies on Populations in Relevant
	- **○ SQL based** 
		- relies on SQL algorithm